#### INTRODUZIONE

- Una tabella hash è una struttura dati che permette operazioni di ricerca e inserimento molto veloci: in pratica si ha un costo computazionale costante *O(1)*.
- Si ricorda che la ricerca in un *array ordinato* ha un costo *O(log n)*, ma un inserimento/estrazione ha un costo lineare *O(n)*.
- Non è richiesto che gli oggetti memorizzati implementino l'interfaccia Comparable, questo perché una tabella hash non è basata sull'operazione di confronto.

#### INTRODUZIONE

- La realizzazione di una tabella hash è basata sull'uso di array.
- Uno svantaggio è il costo da pagare per ridimensionare la tabella.
- Inoltre non c'è un modo conveniente per visitare gli elementi secondo un certo ordine.
- Tuttavia l'efficienza è tale che esempi di applicazioni includono la *tabella dei simboli* di un compilatore e la ricerca in un *dizionario* di parole chiave.

Strutture Software 1 - Tabelle hash 2

Strutture Software 1 - Tabelle hash 1

## TABELLE HASH

- Si vogliono memorizzare degli oggetti in una tabella di dimensione n (con posizioni da 0 <sup>a</sup>n-1).
- Si memorizzano gli oggetti assegnando ad ogni oggetto un numero intero i, detto *codice hash*, compreso tra 0 <sup>e</sup>n-1 e inserendo tale oggetto nell'i-esima posizione della tabella.
- Per la ricerca di un oggetto si calcola il suo codice hash e si accede alla corrispondente posizione nella tabella.

## FUNZIONE HASH

- La funzione per calcolare il valore hash di un oggetto, detta *funzione hash*, deve soddisfare le seguenti proprietà:
	- Essere semplice, per non influenzare il costo computazionale delle operazioni.
	- Trasformare (*mappare*, *to map*) oggetti uguali in numeri uguali.
- Il senso di uguale è quello del metodo equals().

## ESEMPIO

- Si supponga di avere un certo numero di impiegati, per esempio 100, ognuno ha un proprio numero identificativo idnum compreso nell'intervallo [0,99].
- Si può pensare di accedere alle informazioni di un impiegato per mezzo della chiave idnum. Se si memorizzano i dati in un array di 100 elementi, allora si può accedere alle informazioni di un impiegato direttamente attraverso l'indice dell'array.
- Quindi si ha un costo *O(1)*.

Strutture Software 1 - Tabelle hash 5

## ESEMPIO

- In tal modo gli elementi *non* risultano ordinati secondo il valore della chiave (l'impiegato 21374 dovrebbe precedere l'impiegato 32821), ma secondo una *certa funzione del valore della chiave*.
- Tale funzione è detta funzione hash (*hash function*) e la tecnica di ricerca è detta *hashing*. La struttura sottostante è detta tabella hash (*hash table*).
- Nell'esempio la funzione hash è:

hashValue =  $key % 100;$ 

• La chiave è divisa per la dimensione della tabella e il resto della divisione ( %) è utilizzato come indice nell'array.

## ESEMPIO

- Tuttavia in pratica non è facile avere o mantenere una relazione perfetta tra il valore delle chiavi e gli indici di un array.
- Se l'intervallo del numero identificativo fosse più ampio, per esempio [0,99999], non sarebbe conveniente usare un array di 100000 elementi di cui solo 100 sono necessari.
- È necessario utilizzare un array della corretta dimensione e utilizzare solo due cifre della chiave per identificare un impiegato: per esempio l'impiegato <sup>21374</sup> è in array[74] e l'impiegato 32821 **è in** array[21].

Strutture Software 1 - Tabelle hash 6

ESEMPIO

• L'estrazione e l'inserimento dei dati sono implementati come semplici operazioni su array attraverso indici. Rappresentazione grafica.

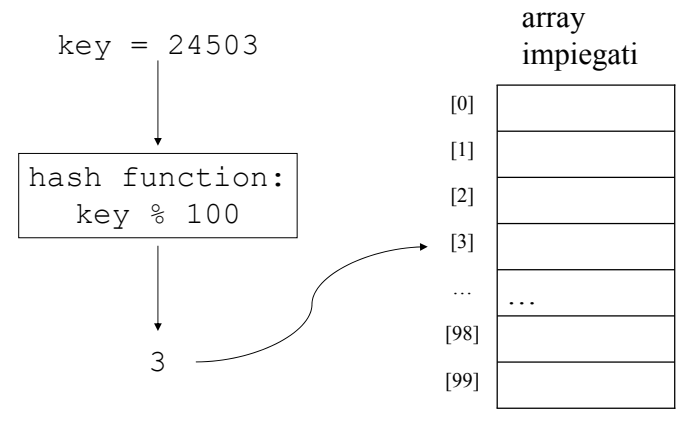

### FUNZIONE HASH

- Se la chiave non è numerica (per esempio una stringa, parole di un dizionario) si deve trasformare tale chiave in una forma numerica.
- Vediamo il caso generale delle stringhe.
- Si può pensare di combinare i caratteri (il loro valore numerico) della stringa per avere una rappresentazione numerica.
- Supponiamo di avere un dizionario con 50000 vocaboli, ognuno composto da non più di 10 caratteri.

Strutture Software 1 - Tabelle hash 9

#### FUNZIONE HASH

- Un approccio semplice è quello di sommare il valore dei caratteri: per esempio la stringa casa produce il codice 3+1+19+1=24. I valori dei caratteri sono a=1, b=2, c=3 …
- Se si considera la stringa più corta (una <sup>a</sup>) e quella più lunga (dieci z) si ottiene che l'intervallo dei codici è [1,260], si suppongono 26 caratteri diversi.
- Con questo approccio si ottengono troppe collisioni, cioè *troppe parole associate allo stesso codice*. Si deve cercare una funzione che distribuisca meglio le parole.

Strutture Software 1 - Tabelle hash 10

## FUNZIONE HASH

- Un modo differente di "mappare" parole in numeri è quello di fare in modo che ogni carattere contribuisca in modo unico al numero finale.
- Si segue un approccio polinomiale, utilizzando lo stesso principio di rappresentazione in base dieci dei numeri.
- Le lettere sono moltiplicate per un'appropriata potenza di 26: l'esempio precedente per la stringa casa produce il seguente codice  $3*26^3+1*26^2+19*26^1+1*26^0=53899$ .

## FUNZIONE HASH

- Questa tecnica produce un numero unico per ogni potenziale parola. Tuttavia l'intervallo dei codici è troppo ampio, circa  $26^{10}$  che vale ~1.4\*10<sup>14</sup>; non è memorizzabile.
- Inoltre in tal modo si assegnano codici a parole che non esistono (per esempio, ababababab).
- È necessario *comprimere* questo intervallo: si usa l'operatore *modulo* (%) la dimensione della tabella.
- Quindi la funzione hash torna un valore a cui viene applicato l'operatore modulo per ottenere un indice della tabella.
- Tuttavia in tal modo si producono delle collisioni.

#### FUNZIONE HASH

- Per ogni oggetto il metodo che implementa la funzione hash è ereditato dalla classe Object <sup>e</sup> pertanto deve essere ridefinito (*overridden*).
- In particolare se due oggetti confrontati col metodo equals() risultano uguali, allora il metodo hashCode() deve ritornare lo stesso valore.
- Scrivere una funzione hash corretta è "facile" (deve tornare lo stesso intero per oggetti uguali), è "difficile" scrivere una funzione efficiente (deve fornire una buona distribuzione degli oggetti).

Strutture Software 1 - Tabelle hash 13

## VALUTAZIONE DI POLINOMI

- Una implementazione immediata per la valutazione dei polinomi implica un calcolo diretto di tutte le potenze *<sup>x</sup><sup>n</sup>*, questo produce un costo computazionale *quadratico*.
- Si può utilizzare l'algoritmo di Horner che ha costo *lineare*. Tale algoritmo si basa sull'uso delle parentesi:

```
a_4x^4+a_3x^3+a_2x^2+a_1x+a_0=(((a_4x+a_3)x+a_2)x+a_1)x+a_0
```
Strutture Software 1 - Tabelle hash 14

## VALUTAZIONE DI POLINOMI

- Per evitare di avere numeri troppo grandi sarebbe necessario fornire alla funzione di hash la dimensione della tabella.
- Altrimenti si lascia che la funzione hash torni numeri negativi e si gestiscono al momento dell'operazione modulo.
- Vediamo un esempio per le stringhe (in realtà la classe String implementa già il metodo, quindi si può usare quello).

# VALUTAZIONE DI POLINOMI

```
public int hashCode(){
   int hashVal = 0;
   for(int i=0; i < str.length(); i++)
         hashVal = 26*hashVal + str.charAt(i);
   return hashVal;
}
                            Nome di un campo stringa
```
#### Per usare il valore ritornato si può scrivere:

```
int tablesize = 100;
int index ="provaduetre".hashCode();
index = index % tablesize;
if (index<0)
   index+=tablesize;
```
#### NUMERI PRIMI

- Per avere una buona distribuzione degli oggetti nella tabella (avere poche collisioni) è conveniente utilizzare dei *numeri primi* per la base delle potenze e per la dimensione delle tabelle.
- Se molte chiavi condividono un divisore con la dimensione della tabella, allora tendono ad utilizzare la stessa posizione.
- Vediamo un esempio: i grafici rappresentano la distribuzione di 10000 parole distinte con due diverse scelte per la dimensione della tabella e per la base del polinomio.

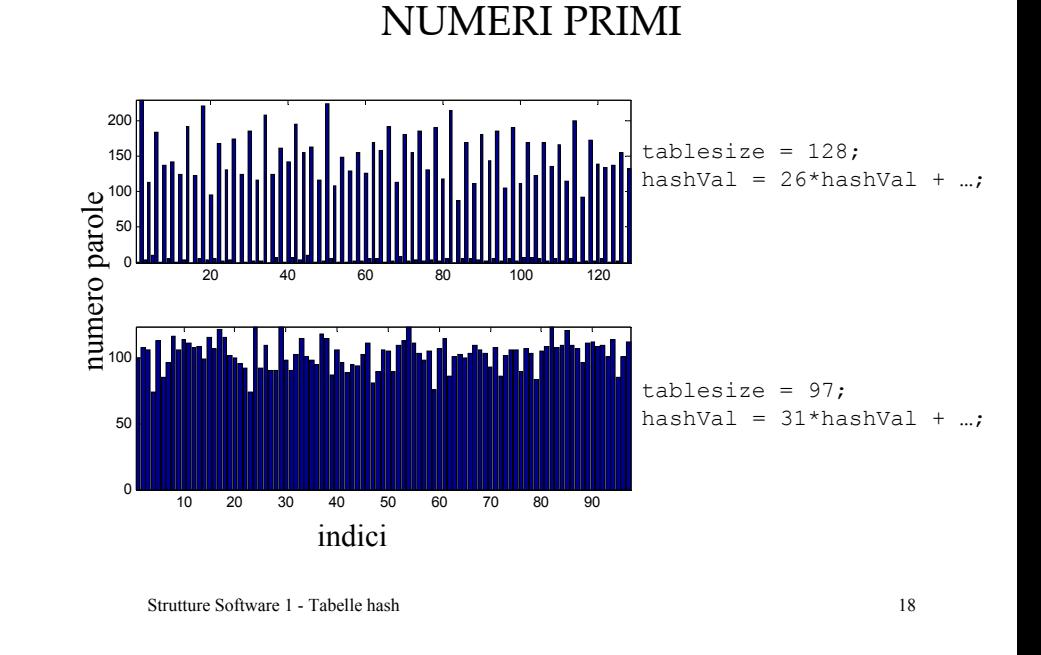

#### Strutture Software 1 - Tabelle hash 17

## NUMERI PRIMI

- Dato un numero n si può dimostrare che esiste un numero primo compreso tra n e 2n.
- Per trovare tutti i numeri primi minori di un dato numero si può utilizzare il crivello di Eratostene.
- L'idea di base è la seguente: dato un numero primo, tutti i suoi multipli non sono primi. Se si considera un insieme che contiene tutti i numeri maggiori o uguali a due, ogni volta che si individua un numero primo si deve escludere dall'insieme tutti i suoi multipli.

#### NUMERI PRIMI

```
static boolean[] primes(int n){
   boolean[] p = new boolean[n];for(int i=2; i\le n; i++)p[i]=true;
   for(int i=2; i <n; i++){
         if (p[i] != false)for(int j=i; (long)j * i < n; j++)
                    p[i * j] = false;}
   }
   return p;
}
```
## NUMERI PRIMI

• Questo frammento di codice stampa tutti i numeri primi minori di 100:

```
boolean[] p = primes(100);
  for (int i=0; i < p. length; i++)if (p[i])
          System.out.print(i+" ");
```
#### 2 3 5 7 11 13 17 19 23 29 31 37 41 43 47 53 59 61 67 71 73 79 83 89 97

Strutture Software 1 - Tabelle hash 21

#### COLLISIONI

- Quando si "mappano" grandi insiemi di oggetti in interi di piccole dimensioni, le collisioni sono inevitabili. È importante che vi sia una distribuzione uniforme.
- Esistono diverse strategie di risoluzione delle collisioni:
	- Indirizzamento aperto (*open-addressing*).
		- Scansione lineare (*linear probing*).
	- Concatenazioni separate (*separate chaining*).

Strutture Software 1 - Tabelle hash 22

# COLLISIONI: indirizzamento aperto

- Se si memorizzano n elementi in una tabella di dimensione m>n allora si può contare sul fatto di avere *spazio libero* per gestire le collisioni.
- Un semplice metodo ad *indirizzamento aperto* è la *scansione lineare*: quando si verifica una collisione è sufficiente sondare la successiva posizione della tabella per trovare una locazione libera ed eventualmente proseguire sino a tornare alla posizione iniziale se si è giunti alla fine.
- Se il numero di elementi da inserire non è noto allora è preferibile usare la concatenazione separata.

## COLLISIONI: concatenazioni separate

• In questo approccio si costruisce una *lista concatenata* per ogni posizione della tabella. Per esempio inserire gli interi 56 31 17 48 96 98 25 92 98 22 58 49 in una tabella di dimensione 5:

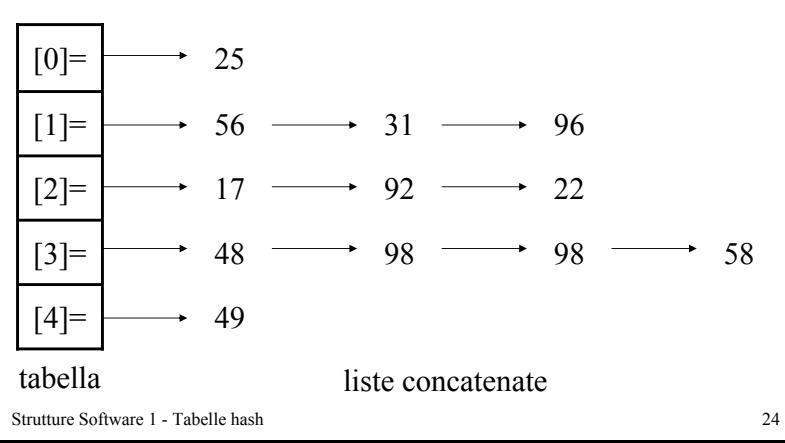